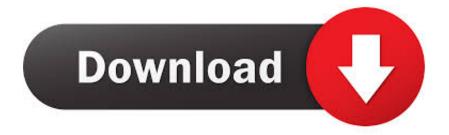

Apple Shopping App

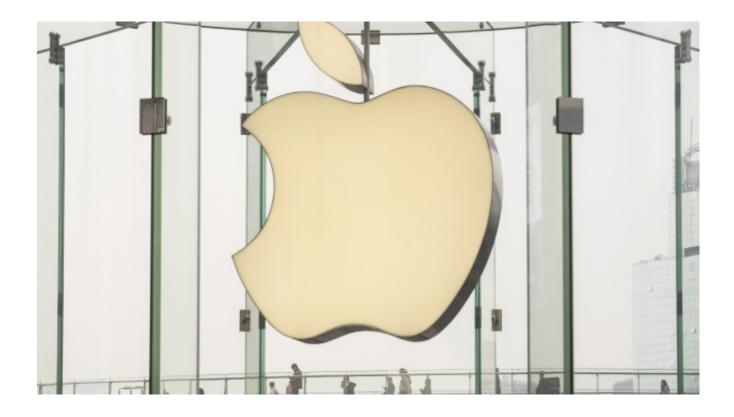

Apple Shopping App

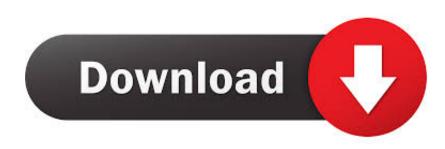

From \$19 95/mo or \$479 with trade-in 1iPad ProYour next computer is not a computer.

- 1. apple shopping
- 2. apple shopping app
- 3. <u>apple shopping bag</u>

If you want to save Health and Activity data from your iPhone or Apple Watch, you need to encrypt your backup: Select the box called Encrypt [device] backup and create a memorable password.. If a message asks for your device passcode or to Trust This Computer, follow the onscreen steps.. How to request a refundGo to reportaproblem apple com Sign in with your Apple ID and password.

## apple shopping

apple shopping, apple shopping appointment, apple shopping event, apple shopping bag, apple shopping event 2020, apple shopping list, apple shopping support, apple shopping app, apple shopping list app, apple shopping session not available, apple shopping mall, apple shopping morumbi, apple shopping karaikal, apple shopping session singapore <u>Gratis Aplikasi Karaoke</u> <u>Offline Untuk Pc</u>

Starting at \$399 From \$9 54/mo or \$229 with trade-in 1iPhone 11Just the right amount of everything.. Copyright © 2020 Apple Inc All rights reserved Apr 24, 2020 How to back up with iCloudConnect your device to a Wi-Fi network.. If you forgot your passcode, get help Locate your device on your computer If your device doesn't appear on your computer, learn what to do.. Go to Settings > [your name] and tap iCloud Tap iCloud Backup Tap Back Up Now. Dark Theme For Mac

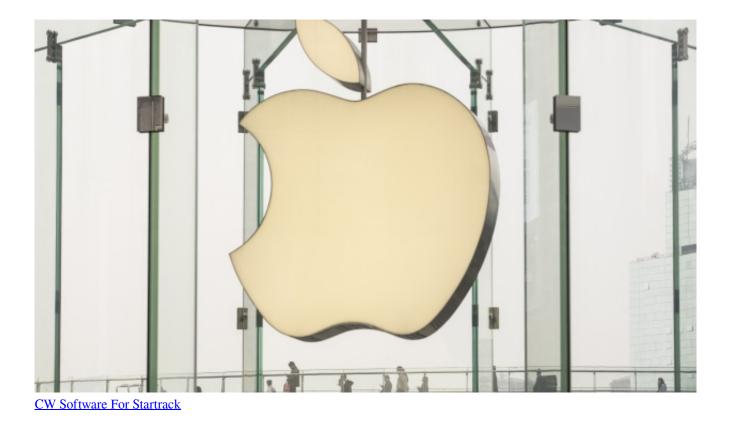

## apple shopping app

## Biohazard Gamecube Iso

Apple Shopping AppointmentApple Store Appointment Stanford Shopping CenterApple Store Apps For IpadWelcome to the Apple Developer Program. Apple Shopping AppointmentShop online and get free, no-contact delivery, Specialist help, and more.. On a Mac with macOS Catalina 10 15, open Finder On a Mac with macOS Mojave 10 14 or earlier, or on a PC, open iTunes. Dmg 2 Iso Windows 7

## apple shopping bag

Old Media Wont Update In Powerpoint For Mac

Stay connected to your Wi-Fi network until the process completes Apple Shopping App On IphoneHow to back up with iTunesConnect your device to your computer.. Copyright © 2020 Apple Inc All rights reserved Your Apple ID is the account you use for all Apple services.. If you don't need to save your Health and Activity data, you can make a backup that isn't encrypted.. Buy a Mac or iPad for college Get AirPods Privacy That's iPhone. Just click Back Up Now Write down your password and store it somewhere safe, because there's no way to recover your iTunes backups without this password. 773a7aa168 Скачать Инсургент Bd Remux через установщик

773a7aa168

Unable To Run Vp Uml Plugin For Mac